# **Manuel Indice 1re - Tronc commun voies technologiques (Édition 2019)**

Liste des ressources

# **Chapitre 1 - Automatismes de calcul**

# **Livre du professeur**

- **Livre du professeur :** Chapitre 1 - Livre du professeur • LdP\_Indice\_1reTechno\_Chap1.pdf **Vidéos** - **Vidéos :** Chapitre 1 - Capacité 4 - Déterminer un taux d'évolution • 01\_Indice1reT\_capacite04.mp4 - **Vidéos :** Chapitre 1 - Capacité 5 - Calculer un coefficient multiplicateur (taux d'évolution) • 01\_Indice1reT\_capacite05.mp4 - **Vidéos :** Chapitre 1 - Capacité 8 - Calculer des taux d'évolution successifs • 01\_Indice1reT\_capacite08.mp4 - **Vidéos :** Chapitre 1 - Capacité 9 - Calculer un taux d'évolution réciproque • 01\_Indice1reT\_capacite09.mp4 - **Vidéos :** Chapitre 1 - Capacité 10 - Effectuer un calcul de fractions • 01\_Indice1reT\_capacite10.mp4 - **Vidéos :** Chapitre 1 - Capacité 11 - Comparer les fractions • 01\_Indice1reT\_capacite11.mp4 - **Vidéos :** Chapitre 1 - Capacité 12 - Appliquer les formules sur les puissances • 01\_Indice1reT\_capacite12.mp4 - **Vidéos :** Chapitre 1 - Capacités 14 et 15 - Donner un ordre de grandeur d'un résultat - Calcul mental • 01\_Indice1reT\_capacite14.mp4 - **Vidéos :** Chapitre 1 - Capacité 16 - Réduire une expression • 01\_Indice1reT\_capacite16.mp4 - **Vidéos :** Chapitre 1 - Capacité 17 - Développer une expression complexe • 01\_Indice1reT\_capacite17.mp4 - **Vidéos :** Chapitre 1 - Capacité 18 - Factoriser avec facteur commun • 01\_Indice1reT\_capacite18.mp4 - **Vidéos :** Chapitre 1 - Capacités 19 et 20 - Appliquer une formule (substitution) • 01\_Indice1reT\_capacite19.mp4 - **Vidéos :** Chapitre 1 - Capacité 21 - Résoudre une équation • 01\_Indice1reT\_capacite21.mp4 - **Vidéos :**

Chapitre 1 - Capacité 22 - Résoudre une équation du type  $x^2 = a \cdot 01$  Indice1reT capacite22.mp4

- **Vidéos :** Chapitre 1 - Capacité 24 - Résoudre une inéquation • 01\_Indice1reT\_capacite24.mp4 - **Vidéos :** Chapitre 1 - Capacités 25 et 26 - Dresser un tableau de signes • 01\_Indice1reT\_capacite25.mp4 - **Vidéos :** Chapitre 1 - Capacités 28 et 29 - Lire graphiquement une image et un antécédent • 01\_Indice1reT\_capacite28.mp4 - **Vidéos :** Chapitre 1 - Capacité 30 - Résoudre graphiquement une équation • 01\_Indice1reT\_capacite30.mp4 - **Vidéos :** Chapitre 1 - Capacité 31 - Résoudre graphiquement une inéquation • 01\_Indice1reT\_capacite31.mp4 - **Vidéos :** Chapitre 1 - Capacité 32 - Déterminer graphiquement le signe d'une fonction • 01\_Indice1reT\_capacite32.mp4 - **Vidéos :** Chapitre 1 - Capacité 33 - Dresser un tableau de variation • 01\_Indice1reT\_capacite33.mp4 - **Vidéos :** Chapitre 1 - Capacité 34 - Représenter une droite dans un repère • 01\_Indice1reT\_capacite34.mp4 - **Vidéos :** Chapitre 1 - Capacité 35 - Déterminer graphiquement l'expression d'une fonction affine • 01 Indice1reT capacite35.mp4 - **Vidéos :** Chapitre 1 - Capacité 36 - Déterminer une équation de droite connaissant deux points • 01\_Indice1reT\_capacite36.mp4 - **Vidéos :** Chapitre 1 - Capacité 37 - Construire un graphique • 01\_Indice1reT\_capacite37.mp4 - **Vidéos :** Chapitre 1 - Capacité 38 - Lire et interpréter un graphique • 01\_Indice1reT\_capacite38.mp4 - **Vidéos :** Chapitre 1 - Capacité 40 - Utiliser une échelle • 01\_Indice1reT\_capacite40.mp4 - **Vidéos :** Chapitre 1 - Capacité 41 - Construire un diagramme en boîte • 01\_Indice1reT\_capacite41.mp4 - **Vidéos :** Chapitre 1 - Capacité 13 - Effectuer un calcul de puissance - Écriture scientifique • 01\_Indice1reT\_capacite13.mp4 **Pour s'entraîner** - **Corrigés détaillés :** Chapitre 1 - Exercice 8 - Correction détaillée • 01\_Indice1reT\_ex8.pdf - **Corrigés détaillés :** Chapitre 1 - Exercice 20 - Correction détaillée • 01\_Indice1reT\_ex20.pdf - **Corrigés détaillés :** Chapitre 1 - Exercice 27 - Correction détaillée • 01\_Indice1reT\_ex27.pdf - **Corrigés détaillés :** Chapitre 1 - Exercice 42 - Correction détaillée • 01\_Indice1reT\_ex42.pdf - **Corrigés détaillés :** Chapitre 1 - Exercice 60 - Correction détaillée • 01\_Indice1reT\_ex60.pdf

- **Corrigés détaillés :** Chapitre 1 - Exercice 69 - Correction détaillée • 01\_Indice1reT\_ex69.pdf

- **Corrigés détaillés :** Chapitre 1 - Exercice 82 - Correction détaillée • 01\_Indice1reT\_ex82.pdf

- **Corrigés détaillés :** Chapitre 1 - Exercice 97 - Correction détaillée • 01\_Indice1reT\_ex97.pdf

- **Corrigés détaillés :** Chapitre 1 - Exercice 106 - Correction détaillée • 01\_Indice1reT\_ex106.pdf

- **Corrigés détaillés :** Chapitre 1 - Exercice 116 - Correction détaillée • 01\_Indice1reT\_ex116.pdf

- **Corrigés détaillés :** Chapitre 1 - Exercice 122 - Correction détaillée • 01\_Indice1reT\_ex122.pdf

- **Corrigés détaillés :** Chapitre 1 - Exercice 124 - Correction détaillée • 01\_Indice1reT\_ex124.pdf

- **Corrigés détaillés :** Chapitre 1 - Exercice 134 - Correction détaillée • 01\_Indice1reT\_ex134.pdf

# **Chapitre 2 - Vocabulaire ensembliste et logique**

# **Livre du professeur**

- **Livre du professeur :** Chapitre 2 - Livre du professeur • LdP\_Indice\_1reTechno\_Chap2.pdf

# **Séquence 1**

- **Activités modifiables :** Chapitre 2 - Activité 1 - Fichier texte - Enseignant • 02\_Indice1reT\_activite1\_prof.docx

- **Activités modifiables :** Chapitre 2 - Activité 2 - Fichier texte - Enseignant • 02\_Indice1reT\_activite2\_prof.docx

# **Séquence 2**

- **Activités modifiables :** Chapitre 2 - Activité 3 - Fichier texte - Enseignant • 02\_Indice1reT\_activite3\_prof.docx

- **Activités modifiables :** Chapitre 2 - Activité 4 - Fichier texte - Enseignant • 02\_Indice1reT\_activite4\_prof.docx

# **Animations**

#### - **Animations :**

Chapitre 2 - Cours 1 - Intervalles – Union et intersection • https://cabricloud.com/ed/bordas/cabri/?clmc=https://biblio.editionsbordas.fr/epubs/BORDAS/bibliomanuels/ressources/9782047336885/02\_Indice1reT\_cours2.clmc

#### - **Animations :**

Chapitre 2 - Capacité 3 - Intervalles – Union et intersection • https://cabricloud.com/ed/bordas/cabri/?clmc=https://biblio.editionsbordas.fr/epubs/BORDAS/bibliomanuels/ressources/9782047336885/02\_Indice1reT\_capacite3.clmc

#### **Vidéos**

- **Vidéos :**

Chapitre 2 - Capacité 3 - Intervalles – Déterminer l'intersection de deux intervalles • 02\_Indice1reT\_capacite03b.mp4

- **Vidéos :** Chapitre 2 - Capacité 2 - Noter un intervalle • 02\_Indice1reT\_capacite02.mp4

- **Vidéos :** Chapitre 2 - Capacité 3 - Déterminer la réunion de deux intervalles • 02\_Indice1reT\_capacite03a.mp4

#### **Pour démarrer**

- **Corrigés détaillés :** Chapitre 2 - Exercice 14 - Correction détaillée • 02\_Indice1reT\_ex14.pdf

- **Corrigés détaillés :** Chapitre 2 - Exercice 21 - Correction détaillée • 02\_Indice1reT\_ex21.pdf

- **Corrigés détaillés :** Chapitre 2 - Exercice 24 - Correction détaillée • 02\_Indice1reT\_ex24.pdf

- **Corrigés détaillés :** Chapitre 2 - Exercice 29 - Correction détaillée • 02\_Indice1reT\_ex29.pdf

### **Pour s'entraîner**

- **Corrigés détaillés :** Chapitre 2 - Exercice 37 - Correction détaillée • 02\_Indice1reT\_ex37.pdf

```
- Corrigés détaillés :
Chapitre 2 - Exercice 41 - Correction détaillée • 02_Indice1reT_ex41.pdf
```

```
- Corrigés détaillés :
Chapitre 2 - Exercice 44 - Correction détaillée • 02_Indice1reT_ex44.pdf
```
- **Corrigés détaillés :** Chapitre 2 - Exercice 54 - Correction détaillée • 02\_Indice1reT\_ex54.pdf

```
- Corrigés détaillés :
Chapitre 2 - Exercice 56 - Correction détaillée • 02_Indice1reT_ex56.pdf
```
# **Chapitre 3 - Algorithmique et programmation**

### **Livre du professeur**

- **Livre du professeur :** Chapitre 3 - Livre du professeur • LDP\_Indice\_1re\_Techno\_Chap3.pdf

### **Séquence 1**

- **Activités modifiables :** Chapitre 3 - Activité 1 - Fichier texte - Enseignant • 03\_Indice1reT\_activite1\_prof.docx

- **Activités modifiables :** Chapitre 3 - Activité 2 - Fichier texte - Enseignant • 03\_Indice1reT\_activite2\_prof.docx

- **Fichiers logiciels :** Chapitre 3 - Activité 1 - Python - Ordinateur (1) • 03\_Indice1reT\_ordi\_activite1a.py

- **Fichiers logiciels :** Chapitre 3 - Activité 1 - Python - Casio (1) • c3a1a.py - **Fichiers logiciels :** Chapitre 3 - Activité 1 - Python - Texas (1) • c3a1a.8xv - **Fichiers logiciels :** Chapitre 3 - Activité 1 - Python - NumWorks (1) • https://workshop.numworks.com/python/manuel-eleve-1retindice2019/ch03\_activite1a - **Fichiers logiciels :** Chapitre 3 - Activité 1 - Python - Ordinateur (2) • 03\_Indice1reT\_ordi\_activite1b.py - **Fichiers logiciels :** Chapitre 3 - Activité 1 - Python - Casio (2) • 03\_Indice1reT\_casio\_activite1b.py - **Fichiers logiciels :** Chapitre 3 - Activité 1 - Python - Texas (2) • 03\_Indice1reT\_texas\_activite1b.8xv - **Fichiers logiciels :** Chapitre 3 - Activité 1 - Python - NumWorks (2) • https://workshop.numworks.com/python/manuel-eleve-1retindice2019/ch03\_activite1b - **Fichiers logiciels :** Chapitre 3 - Activité 2 - Python - Ordinateur • 03\_Indice1reT\_ordi\_activite2.py - **Fichiers logiciels :** Chapitre 3 - Activité 2 - Python - Casio • c3a2.py - **Fichiers logiciels :** Chapitre 3 - Activité 2 - Python - Texas • c3a2.8xv - **Fichiers logiciels :** Chapitre 3 - Activité 2 - Python - NumWorks • https://workshop.numworks.com/python/manuel-eleve-1retindice2019/ch03\_activite2 - **Fichiers logiciels :** Chapitre 3 - Cours - Python - Ordinateur (1) • 03\_Indice1reT\_ordi\_cours1\_1.py - **Fichiers logiciels :** Chapitre 3 - Cours - Python - Casio (1) • c3c1\_1.py - **Fichiers logiciels :** Chapitre 3 - Cours - Python - Texas (1) • c3c1\_1.8xv - **Fichiers logiciels :** Chapitre 3 - Cours - Python - NumWorks (1) • https://workshop.numworks.com/python/manuel-eleve-1retindice2019/ch03\_cours1\_1 - **Fichiers logiciels :** Chapitre 3 - Cours - Python - Ordinateur (2) • 03\_Indice1reT\_ordi\_cours1\_2.py - **Fichiers logiciels :** Chapitre 3 - Cours - Python - Casio (2) • c3c1\_2.py - **Fichiers logiciels :** Chapitre 3 - Cours - Python - Texas (2) • c3c1\_2.8xv - **Fichiers logiciels :** Chapitre 3 - Cours - Python - NumWorks (2) • https://workshop.numworks.com/python/manuel-eleve-1retindice2019/ch03\_cours1\_2 - **Fichiers logiciels :** Chapitre 3 - Cours - Python - Ordinateur (3) • 03\_Indice1reT\_ordi\_cours1\_3.py

- **Fichiers logiciels :** Chapitre 3 - Cours - Python - Casio (3) • c3c1\_3.py

- **Fichiers logiciels :** Chapitre 3 - Cours - Python - Texas (3) • c3c1\_3.8xv

- **Fichiers logiciels :** Chapitre 3 - Cours - Python - NumWorks (3) • https://workshop.numworks.com/python/manuel-eleve-1retindice2019/ch03\_cours1\_3

- **Fichiers logiciels :** Chapitre 3 - Capacité 1 - Fichier tableur • 03\_Indice1reT\_capacite01.xls

- **Fichiers logiciels :** Chapitre 3 - Capacité 1 - Python - Ordinateur • 03\_Indice1reT\_ordi\_capacite01.py

- **Fichiers logiciels :** Chapitre 3 - Capacité 1 - Python - Casio • c3cap1.py

- **Fichiers logiciels :** Chapitre 3 - Capacité 1 - Python - Texas • c3cap1.8xv

- **Fichiers logiciels :** Chapitre 3 - Capacité 1 - Python - NumWorks • https://workshop.numworks.com/python/manuel-eleve-1retindice2019/ch03\_capacite01

- **Fichiers logiciels :** Chapitre 3 - Capacité 2 - Fichier tableur • 03\_Indice1reT\_capacite02.xls

- **Fichiers logiciels :** Chapitre 3 - Capacité 2 - Python - Ordinateur • 03\_Indice1reT\_ordi\_capacite02.py

- **Fichiers logiciels :** Chapitre 3 - Capacité 2 - Python - Casio • c3cap2.py

- **Fichiers logiciels :** Chapitre 3 - Capacité 2 - Python - Texas • c3cap2.8xv

- **Fichiers logiciels :** Chapitre 3 - Capacité 2 - Python - NumWorks • https://workshop.numworks.com/python/manuel-eleve-1retindice2019/ch03\_capacite02

- **Fichiers logiciels :** Chapitre 3 - Capacité 3 - Python - Ordinateur • 03\_Indice1reT\_ordi\_capacite03.py

- **Fichiers logiciels :** Chapitre 3 - Capacité 3 - Python - Casio • c3cap3.py

- **Fichiers logiciels :** Chapitre 3 - Capacité 3 - Python - Texas • c3cap3.8xv

- **Fichiers logiciels :** Chapitre 3 - Capacité 3 - Python - NumWorks • https://workshop.numworks.com/python/manuel-eleve-1retindice2019/ch03\_capacite03

- **Fichiers logiciels :** Chapitre 3 - Capacité 4 - Python - Ordinateur • 03\_Indice1reT\_ordi\_capacite04.py

- **Fichiers logiciels :** Chapitre 3 - Capacité 4 - Python - Casio • c3cap4.py - **Fichiers logiciels :** Chapitre 3 - Capacité 4 - Python - Texas • c3cap4.8xv

- **Fichiers logiciels :** Chapitre 3 - Capacité 4 - Python - NumWorks • https://workshop.numworks.com/python/manuel-eleve-1retindice2019/ch03\_capacite04

- **Fichiers logiciels :** Chapitre 3 - Capacité 5 - Python - Ordinateur • 03\_Indice1reT\_ordi\_capacite05.py

- **Fichiers logiciels :** Chapitre 3 - Capacité 5 - Python - Casio • c3cap5.py

- **Fichiers logiciels :** Chapitre 3 - Capacité 5 - Python - Texas • c3cap5.8xv

- **Fichiers logiciels :** Chapitre 3 - Capacité 5 - Python - NumWorks • https://workshop.numworks.com/python/manuel-eleve-1retindice2019/ch03\_capacite05

# **Séquence 2**

- **Activités modifiables :** Chapitre 3 - Activité 3 - Fichier texte - Enseignant • 03\_Indice1reT\_activite3\_prof.docx

- **Activités modifiables :** Chapitre 3 - Activité 4 - Fichier texte - Enseignant • 03\_Indice1reT\_activite4\_prof.docx

- **Fichiers logiciels :** Chapitre 3 - Activité 4 - Python - Ordinateur • 03\_Indice1reT\_ordi\_activite4.py

- **Fichiers logiciels :** Chapitre 3 - Activité 4 - Python - Casio • c3a4.py

- **Fichiers logiciels :** Chapitre 3 - Activité 4 - Python - Texas • c3a4.8xv

- **Fichiers logiciels :** Chapitre 3 - Activité 4 - Python - NumWorks • https://workshop.numworks.com/python/manuel-eleve-1retindice2019/ch03\_activite4

- **Fichiers logiciels :** Chapitre 3 - Capacité 7 - Python - Ordinateur • 03\_Indice1reT\_ordi\_capacite07.py

- **Fichiers logiciels :** Chapitre 3 - Capacité 7 - Python - Casio • c3cap7.py

- **Fichiers logiciels :** Chapitre 3 - Capacité 7 - Python - Texas • c3cap7.8xv

- **Fichiers logiciels :** Chapitre 3 - Capacité 7 - Python - NumWorks • https://workshop.numworks.com/python/manuel-eleve-1retindice2019/ch03\_capacite07

- **Fichiers logiciels :** Chapitre 3 - Capacité 9 - Python - Ordinateur • 03\_Indice1reT\_ordi\_capacite09.py

- **Fichiers logiciels :** Chapitre 3 - Capacité 9 - Python - Casio • c3cap9.py

- **Fichiers logiciels :**

Chapitre 3 - Capacité 9 - Python - Texas • c3cap9.8xv

- **Fichiers logiciels :** Chapitre 3 - Capacité 9 - Python - NumWorks • https://workshop.numworks.com/python/manuel-eleve-1retindice2019/ch03\_capacite09

- **Fichiers logiciels :** Chapitre 3 - Capacité 10 - Python - Ordinateur • 03\_Indice1reT\_ordi\_capacite10.py

- **Fichiers logiciels :** Chapitre 3 - Capacité 10 - Python - Casio • c3cap10.py

- **Fichiers logiciels :** Chapitre 3 - Capacité 10 - Python - Texas • c3cap10.8xv

- **Fichiers logiciels :** Chapitre 3 - Capacité 10 - Python - NumWorks • https://workshop.numworks.com/python/manuel-eleve-1retindice2019/ch03\_capacite10

### **Séquence 3**

- **Activités modifiables :** Chapitre 3 - Activité 5 - Fichier texte - Enseignant • 03\_Indice1reT\_activite5\_prof.docx

- **Activités modifiables :** Chapitre 3 - Activité 6 - Fichier texte - Enseignant • 03\_Indice1reT\_activite6\_prof.docx

- **Fichiers logiciels :** Chapitre 3 - Activité 5 - Fichier CSV • colo.csv

- **Fichiers logiciels :** Chapitre 3 - Activité 5 - Python - Ordinateur (1) • 03\_Indice1reT\_ordi\_activite5\_1.py

- **Fichiers logiciels :** Chapitre 3 - Activité 5 - Python - Ordinateur (2) • 03\_Indice1reT\_ordi\_activite5\_2.py

- **Fichiers logiciels :** Chapitre 3 - Activité 6 - Fichier CSV • boxeurs.csv

- **Fichiers logiciels :** Chapitre 3 - Capacité 11 - Fichier CSV • popmond.csv

- **Fichiers logiciels :** Chapitre 3 - Capacité 11 - Python - Ordinateur • 03\_Indice1reT\_ordi\_capacite11.py

- **Fichiers logiciels :** Chapitre 3 - Capacité 12 - Python - Ordinateur • 03\_Indice1reT\_ordi\_capacite12.py

- **Fichiers logiciels :** Chapitre 3 - Capacité 13 - Python - Ordinateur • 03\_Indice1reT\_ordi\_capacite13.py

- **Fichiers logiciels :** Chapitre 3 - Capacité 14 - Python - Ordinateur • 03\_Indice1reT\_ordi\_capacite14.py

- **Fichiers logiciels :** Chapitre 3 - Capacité 15 - Fichier CSV • pop\_ages.csv

- **Fichiers logiciels :** Chapitre 3 - Capacité 15 - Fichier tableur • 03\_Indice1reT\_capacite15.xls

- **Fichiers logiciels :**

Chapitre 3 - Capacité 16 - Fichier CSV • sonde.csv

#### - **Fichiers logiciels :**

Chapitre 3 - Capacité 16 - Fichier tableur • 03\_Indice1reT\_capacite16.xls

#### **Animations**

#### - **Animations :**

Chapitre 3 - Cours 1 - Compteurs et accumulateurs • https://cabricloud.com/ed/bordas/cabri/?clmc=https://biblio.editionsbordas.fr/epubs/BORDAS/bibliomanuels/ressources/9782047336885/03\_Indice1reT\_cours1.clmc

#### - **Animations :**

Chapitre 3 - Capacité 2 - Compteurs et accumulateurs • https://cabricloud.com/ed/bordas/cabri/?clmc=https://biblio.editionsbordas.fr/epubs/BORDAS/bibliomanuels/ressources/9782047336885/03\_Indice1reT\_capacite2.clmc

#### - **Animations :**

Chapitre 3 - Activité 4 - Listes définies en compréhension • https://cabricloud.com/ed/bordas/cabri/?clmc=https://biblio.editionsbordas.fr/epubs/BORDAS/bibliomanuels/ressources/9782047336885/03\_Indice1reT\_activite4.clmc

#### - **Animations :**

Chapitre 3 - Cours 2 - Listes définies en compréhension • https://cabricloud.com/ed/bordas/cabri/?clmc=https://biblio.editionsbordas.fr/epubs/BORDAS/bibliomanuels/ressources/9782047336885/03\_Indice1reT\_cours2.clmc

#### **Vidéos**

#### - **Vidéos :**

Chapitre 3 - Capacité 1 - Utiliser la notion de compteur • 03\_Indice1reT\_capacite01.mp4

#### - **Vidéos :**

Chapitre 3 - Capacité 5 - Utiliser les fonctions Python • 03\_Indice1reT\_capacite05.mp4

#### - **Vidéos :**

Chapitre 3 - Capacité 7 - Générer une liste par ajouts successifs • 03\_Indice1reT\_capacite07.mp4

#### - **Vidéos :**

Chapitre 3 - Capacité 8 - Générer une liste en compréhension • 03\_Indice1reT\_capacite08.mp4

#### **Pour démarrer**

- **Corrigés détaillés :** Chapitre 3 - Exercice 15 - Correction détaillée • 03\_Indice1reT\_ex15.pdf

- **Corrigés détaillés :** Chapitre 3 - Exercice 18 - Correction détaillée • 03\_Indice1reT\_ex18.pdf

#### **Pour s'entraîner**

- **Corrigés détaillés :** Chapitre 3 - Exercice 21 - Correction détaillée • 03\_Indice1reT\_ex21.pdf

- **Corrigés détaillés :** Chapitre 3 - Exercice 28 - Correction détaillée • 03\_Indice1reT\_ex28.pdf

- **Corrigés détaillés :** Chapitre 3 - Exercice 35 - Correction détaillée • 03\_Indice1reT\_ex35.pdf

- **Corrigés détaillés :** Chapitre 3 - Exercice 39 - Correction détaillée • 03\_Indice1reT\_ex39.pdf

- **Corrigés détaillés :** Chapitre 3 - Exercice 42 - Correction détaillée • 03\_Indice1reT\_ex42.pdf - **Corrigés détaillés :** Chapitre 3 - Exercice 51 - Correction détaillée • 03\_Indice1reT\_ex51.pdf

- **Fichiers logiciels :** Chapitre 3 - Exercice 44 - Fichier CSV • consoles.csv

- **Fichiers logiciels :** Chapitre 3 - Exercice 45 - Fichier CSV • entreprise.csv

- **Fichiers logiciels :** Chapitre 3 - Exercice 48 - Fichier CSV • nat2017.csv

- **Fichiers logiciels :** Chapitre 3 - Exercice 49 - Fichier CSV • donateurs.csv

- **Fichiers logiciels :** Chapitre 3 - Exercice 50 - Fichier CSV • site.csv

- **Fichiers logiciels :** Chapitre 3 - Exercice 51 - Fichier CSV • donnees.csv

- **Fichiers logiciels :** Chapitre 3 - Exercice 52 - Fichier CSV • popmondiale\_Data.csv

### **Faire le point**

- **Corrigés détaillés :** Chapitre 3 - Faire le point - Exercice 1 - Correction détaillée • 03\_Indice1reT\_ex1FP.pdf

- **Corrigés détaillés :** Chapitre 3 - Faire le point - Exercice 2 - Correction détaillée • 03\_Indice1reT\_ex2FP.pdf

- **Corrigés détaillés :** Chapitre 3 - Faire le point - Exercice 3 - Correction détaillée • 03\_Indice1reT\_ex3FP.pdf

- **Corrigés détaillés :** Chapitre 3 - Faire le point - Exercice 4 - Correction détaillée • 03\_Indice1reT\_ex4FP.pdf

- **Corrigés détaillés :** Chapitre 3 - Faire le point - Exercice 5 - Correction détaillée • 03\_Indice1reT\_ex5FP.pdf

- **Corrigés détaillés :** Chapitre 3 - Faire le point - Exercice 6 - Correction détaillée • 03\_Indice1reT\_ex6FP.pdf

- **Corrigés détaillés :** Chapitre 3 - Faire le point - Exercice 7 - Correction détaillée • 03\_Indice1reT\_ex7FP.pdf

- **Corrigés détaillés :** Chapitre 3 - Faire le point - Exercice 8 - Correction détaillée • 03\_Indice1reT\_ex8FP.pdf

- **Corrigés détaillés :** Chapitre 3 - Faire le point - Exercice 9 - Correction détaillée • 03\_Indice1reT\_ex9FP.pdf

- **Corrigés détaillés :** Chapitre 3 - Faire le point - Exercice 10 - Correction détaillée • 03\_Indice1reT\_ex10FP.pdf

- **Corrigés détaillés :** Chapitre 3 - Faire le point - Exercice 11 - Correction détaillée • 03\_Indice1reT\_ex11FP.pdf

- **Corrigés détaillés :** Chapitre 3 - Faire le point - Exercice 12 - Correction détaillée • 03\_Indice1reT\_ex12FP.pdf - **Corrigés détaillés :** Chapitre 3 - Faire le point - Exercice 13 - Correction détaillée • 03\_Indice1reT\_ex13FP.pdf

- **Corrigés détaillés :** Chapitre 3 - Faire le point - Exercice 14 - Correction détaillée • 03\_Indice1reT\_ex14FP.pdf

- **Corrigés détaillés :** Chapitre 3 - Faire le point - Exercice 15 - Correction détaillée • 03\_Indice1reT\_ex15FP.pdf

- **Fichiers logiciels :** Chapitre 3 - Faire le point - Exercice 14 - Fichier CSV • fcc.csv

#### **Parcours 1**

- **Corrigés détaillés :** Chapitre 3 - Parcours 1 - Exercice 55 - Correction détaillée • 03\_Indice1reT\_ex55.pdf

- **Corrigés détaillés :** Chapitre 3 - Parcours 1 - Exercice 56 - Correction détaillée • 03\_Indice1reT\_ex56.pdf

- **Fichiers logiciels :**

Chapitre 3 - Parcours 1 - Python - Ordinateur • 03\_Indice1reT\_ordi\_parcours1.py

- **Fichiers logiciels :** Chapitre 3 - Parcours 1 - Python - Casio • c3p1.py

- **Fichiers logiciels :** Chapitre 3 - Parcours 1 - Python - Texas • c3p1.8xv

- **Fichiers logiciels :** Chapitre 3 - Parcours 1 - Python - NumWorks • https://workshop.numworks.com/python/manuel-eleve-1retindice2019/ch03\_parcours1

### **Parcours 2**

- **Corrigés détaillés :** Chapitre 3 - Parcours 2 - Exercice 57 - Correction détaillée • 03\_Indice1reT\_ex57.pdf

- **Corrigés détaillés :** Chapitre 3 - Parcours 2 - Exercice 58 - Correction détaillée • 03\_Indice1reT\_ex58.pdf

- **Fichiers logiciels :** Chapitre 3 - Parcours 2 - Python - Ordinateur • 03\_Indice1reT\_ordi\_parcours2.py

- **Fichiers logiciels :** Chapitre 3 - Parcours 2 - Python - Casio • c3p2.py

- **Fichiers logiciels :** Chapitre 3 - Parcours 2 - Python - Texas • c3p2.8xv

- **Fichiers logiciels :** Chapitre 3 - Parcours 2 - Python - NumWorks • https://workshop.numworks.com/python/manuel-eleve-1retindice2019/ch03\_parcours2

# **Chapitre 4 - Suites numériques**

# **Livre du professeur**

```
- Livre du professeur :
Chapitre 4 - Livre du professeur • LdP_Indice_1reTechno_Chap4.pdf
```
### **Séquence 1**

- **Activités modifiables :** Chapitre 4 - Activité 1 - Fichier texte - Enseignant • 04\_Indice1reT\_activite1\_prof.docx

- **Activités modifiables :** Chapitre 4 - Activité 2 - Fichier texte - Enseignant • 04\_Indice1reT\_activite2\_prof.docx

- **Fichiers logiciels :** Chapitre 4 - Algorithme 4 - Fichier tableur • 04\_Indice1reT\_algorithme4.xls

- **Fichiers logiciels :** Chapitre 4 - Algorithme 4 - Python - Ordinateur • 04\_Indice1reT\_ordi\_algorithme4.py

- **Fichiers logiciels :** Chapitre 4 - Algorithme 4 - Python - Casio • c4alg4.py

- **Fichiers logiciels :** Chapitre 4 - Algorithme 4 - Python - Texas • c4alg4.8xv

- **Fichiers logiciels :** Chapitre 4 - Algorithme 4 - Python - NumWorks • https://workshop.numworks.com/python/manuel-eleve-1retindice2019/ch04\_algorithme4

# **Séquence 2**

- **Activités modifiables :** Chapitre 4 - Activité 3 - Fichier texte - Enseignant • 04\_Indice1reT\_activite3\_prof.docx

- **Activités modifiables :** Chapitre 4 - Activité 4 - Fichier texte - Enseignant • 04\_Indice1reT\_activite4\_prof.docx

- **Fichiers logiciels :** Chapitre 4 - Algorithme 10 - Fichier tableur • 04\_Indice1reT\_algorithme10.xls

- **Fichiers logiciels :** Chapitre 4 - Algorithme 10 - Python - Ordinateur • 04\_Indice1reT\_ordi\_algorithme10.py

- **Fichiers logiciels :** Chapitre 4 - Algorithme 10 - Python - Casio • c4alg10.py

- **Fichiers logiciels :** Chapitre 4 - Algorithme 10 - Python - Texas • c4alg10.8xv

- **Fichiers logiciels :** Chapitre 4 - Algorithme 10 - Python - NumWorks • https://workshop.numworks.com/python/manuel-eleve-1retindice2019/ch04\_algorithme10

- **Fichiers logiciels :** Chapitre 4 - Algorithme 11 - Python - Ordinateur • 04\_Indice1reT\_ordi\_algorithme11.py

- **Fichiers logiciels :** Chapitre 4 - Algorithme 11 - Python - Casio • c4alg11.py

- **Fichiers logiciels :** Chapitre 4 - Algorithme 11 - Python - Texas • c4alg11.8xv

- **Fichiers logiciels :** Chapitre 4 - Algorithme 11 - Python - NumWorks • https://workshop.numworks.com/python/manuel-eleve-1ret-

#### indice2019/ch04\_algorithme11

#### - **Fichiers logiciels :**

Chapitre 4 - Algorithme 12 - Python - Ordinateur • 04\_Indice1reT\_ordi\_algorithme12.py

- **Fichiers logiciels :** Chapitre 4 - Algorithme 13 - Python - Ordinateur • 04\_Indice1reT\_ordi\_algorithme13.py

- **Fichiers logiciels :** Chapitre 4 - Algorithme 13 - Python - Casio • c4alg13.py

- **Fichiers logiciels :** Chapitre 4 - Algorithme 13 - Python - Texas • c4alg13.8xv

- **Fichiers logiciels :** Chapitre 4 - Algorithme 13 - Python - NumWorks • https://workshop.numworks.com/python/manuel-eleve-1retindice2019/ch04\_algorithme13

#### **Cours**

#### - **Fichiers logiciels :**

Chapitre 4 - Logiciels - Calcul de termes d'une suite - Fichier tableur • 04\_Indice1reT\_logiciel.xls

#### **Vidéos**

#### - **Vidéos :**

Chapitre 4 - Capacité 1 - Calculer les premiers termes d'une suite • 04\_Indice1reT\_capacite01.mp4

#### - **Vidéos :**

Chapitre 4 - Capacité 6 b - Démontrer qu'une suite est géométrique • 04\_Indice1reT\_capacite06b.mp4

#### - **Vidéos :**

Chapitre 4 - Logiciels - Calcul de termes d'une suite avec une calculatrice CASIO (1) • 04\_Indice1reT\_casioa.mp4

#### - **Vidéos :**

Chapitre 4 - Logiciels - Calcul de termes d'une suite avec une calculatrice CASIO (2) • 04\_Indice1reT\_casiob.mp4

#### - **Vidéos :**

Chapitre 4 - Logiciels - Calcul de termes d'une suite avec une calculatrice TEXAS (1) • 04 Indice1reT\_texasa.mp4

#### - **Vidéos :**

Chapitre 4 - Logiciels - Calcul de termes d'une suite avec une calculatrice TEXAS (2) • 04\_Indice1reT\_texasb.mp4

#### - **Vidéos :**

Chapitre 4 - Capacité 6 - Démontrer qu'une suite est arithmétique • 04\_Indice1reT\_capacite06a.mp4

#### **Animations**

#### - **Animations :**

Chapitre 4 - Cours 2 - Suites : modèle linéaire et modèle exponentielle • https://cabricloud.com/ed/bordas/cabri/?clmc=https://bibl io.editions-bordas.fr/epubs/BORDAS/bibliomanuels/ressources/9782047336885/04\_Indice1reT\_cours1.clmc

#### - **Animations :**

Chapitre 4 - Capacité 5 - Suites : modèle linéaire et modèle exponentielle • https://cabricloud.com/ed/bordas/cabri/?clmc=https:// biblio.editions-bordas.fr/epubs/BORDAS/bibliomanuels/ressources/9782047336885/04\_Indice1reT\_capacite05.clmc

#### **Pour démarrer**

#### - **Corrigés détaillés :** Chapitre 4 - Exercice 14 - Correction détaillée • 04\_Indice1reT\_ex14.pdf

- **Corrigés détaillés :** Chapitre 4 - Exercice 20 - Correction détaillée • 04\_Indice1reT\_ex20.pdf

- **Corrigés détaillés :** Chapitre 4 - Exercice 27 - Correction détaillée • 04\_Indice1reT\_ex27.pdf

- **Corrigés détaillés :** Chapitre 4 - Exercice 39 - Correction détaillée • 04\_Indice1reT\_ex39.pdf

#### **Pour s'entraîner**

- **Corrigés détaillés :** Chapitre 4 - Exercice 47 - Correction détaillée • 04\_Indice1reT\_ex47.pdf

- **Corrigés détaillés :** Chapitre 4 - Exercice 57 - Correction détaillée • 04\_Indice1reT\_ex57.pdf

- **Corrigés détaillés :** Chapitre 4 - Exercice 60 - Correction détaillée • 04\_Indice1reT\_ex60.pdf

- **Corrigés détaillés :** Chapitre 4 - Exercice 78 - Correction détaillée • 04\_Indice1reT\_ex78.pdf

- **Corrigés détaillés :** Chapitre 4 - Exercice 81 - Correction détaillée • 04\_Indice1reT\_ex81.pdf

- **Corrigés détaillés :** Chapitre 4 - Exercice 89 - Correction détaillée • 04\_Indice1reT\_ex89.pdf

### **Faire le point**

- **Corrigés détaillés :** Chapitre 4 - Faire le point - Exercice 1 - Correction détaillée • 04\_Indice1reT\_ex1FP.pdf

- **Corrigés détaillés :** Chapitre 4 - Faire le point - Exercice 2 - Correction détaillée • 04\_Indice1reT\_ex2FP.pdf

- **Corrigés détaillés :** Chapitre 4 - Faire le point - Exercice 3 - Correction détaillée • 04\_Indice1reT\_ex3FP.pdf

- **Corrigés détaillés :** Chapitre 4 - Faire le point - Exercice 4 - Correction détaillée • 04\_Indice1reT\_ex4FP.pdf

- **Corrigés détaillés :** Chapitre 4 - Faire le point - Exercice 5 - Correction détaillée • 04\_Indice1reT\_ex5FP.pdf

- **Corrigés détaillés :** Chapitre 4 - Faire le point - Exercice 6 - Correction détaillée • 04\_Indice1reT\_ex6FP.pdf

- **Corrigés détaillés :** Chapitre 4 - Faire le point - Exercice 7 - Correction détaillée • 04\_Indice1reT\_ex7FP.pdf

- **Corrigés détaillés :** Chapitre 4 - Faire le point - Exercice 8 - Correction détaillée • 04\_Indice1reT\_ex8FP.pdf

- **Corrigés détaillés :** Chapitre 4 - Faire le point - Exercice 9 - Correction détaillée • 04\_Indice1reT\_ex9FP.pdf

- **Corrigés détaillés :** Chapitre 4 - Faire le point - Exercice 10 - Correction détaillée • 04\_Indice1reT\_ex10FP.pdf - **Corrigés détaillés :** Chapitre 4 - Faire le point - Exercice 11 - Correction détaillée • 04\_Indice1reT\_ex11FP.pdf

### **Parcours 1**

- **Corrigés détaillés :** Chapitre 4 - Parcours 1 - Exercice 95 - Correction détaillée • 04\_Indice1reT\_ex95.pdf

- **Corrigés détaillés :** Chapitre 4 - Parcours 1 - Exercice 96 - Correction détaillée • 04\_Indice1reT\_ex96.pdf

- **Corrigés détaillés :** Chapitre 4 - Parcours 1 - Exercice 97 - Correction détaillée • 04\_Indice1reT\_ex97.pdf

- **Corrigés détaillés :** Chapitre 4 - Parcours 1 - Exercice 98 - Correction détaillée • 04\_Indice1reT\_ex98.pdf

### **Parcours 2**

- **Corrigés détaillés :** Chapitre 4 - Parcours 2 - Exercice 99 - Correction détaillée • 04\_Indice1reT\_ex99.pdf

- **Corrigés détaillés :** Chapitre 4 - Parcours 2 - Exercice 100 - Correction détaillée • 04\_Indice1reT\_ex100.pdf

- **Corrigés détaillés :** Chapitre 4 - Parcours 2 - Exercice 101 - Correction détaillée • 04\_Indice1reT\_ex101.pdf

### **Travaux pratiques**

- **Fichiers logiciels :** Chapitre 4 - Travaux pratiques 1 - Fichier tableur • 04\_Indice1reT\_TP1.xls

- **Fichiers logiciels :** Chapitre 4 - Travaux pratiques 2 - Python - Ordinateur • 04\_Indice1reT\_ordi\_TP2.py

# **Chapitre 5 - Fonctions polynômes de degré 2 et 3**

# **Livre du professeur**

- **Livre du professeur :** Chapitre 5 - Livre du professeur • LdP\_Indice\_1reTechno\_Chap5.pdf

# **Séquence 1**

- **Activités modifiables :** Chapitre 5 - Activité 1 - Fichier texte - Enseignant • 05\_Indice1reT\_activite1\_prof.docx

- **Activités modifiables :** Chapitre 5 - Activité 2 - Fichier texte - Enseignant • 05\_Indice1reT\_activite2\_prof.docx

- **Fichiers logiciels :** Chapitre 5 - Activité 2 - Géométrie - GeoGebra (1) • 05\_Indice1reT\_geogebra\_activite2.ggb

- **Fichiers logiciels :** Chapitre 5 - Activité 2 - Géométrie - Cabri Express (1) • 05\_Indice1reT\_cabri\_activite2.clmx

- **Fichiers logiciels :** Chapitre 5 - Activité 2 - Géométrie - GeoGebra (2) • 05\_Indice1reT\_geogebra\_activite2\_2.ggb - **Fichiers logiciels :** Chapitre 5 - Activité 2 - Géométrie - Cabri Express (2) • 05\_Indice1reT\_cabri\_activite2\_2.clmx

# **Séquence 2**

- **Activités modifiables :** Chapitre 5 - Activité 3 - Fichier texte - Enseignant • 05\_Indice1reT\_activite3\_prof.docx

- **Activités modifiables :** Chapitre 5 - Activité 4 - Fichier texte - Enseignant • 05\_Indice1reT\_activite4\_prof.docx

# **Séquence 3**

- **Activités modifiables :** Chapitre 5 - Activité 5 - Fichier texte - Enseignant • 05\_Indice1reT\_activite5\_prof.docx

- **Activités modifiables :** Chapitre 5 - Activité 6 - Fichier texte - Enseignant • 05\_Indice1reT\_activite6\_prof.docx

- **Fichiers logiciels :** Chapitre 5 - Activité 6 - Géométrie - GeoGebra • 05\_Indice1reT\_geogebra\_activite6.ggb

- **Fichiers logiciels :** Chapitre 5 - Activité 6 - Géométrie - Cabri Express • 05\_Indice1reT\_cabri\_activite6.clmx

- **Fichiers logiciels :** Chapitre 5 - Algorithme 14 - Python - Ordinateur • 05\_Indice1reT\_ordi\_algorithme14.py

- **Fichiers logiciels :** Chapitre 5 - Algorithme 14 - Python - Casio • c5alg14.py

- **Fichiers logiciels :** Chapitre 5 - Algorithme 14 - Python - Texas • c5alg14.8xv

- **Fichiers logiciels :** Chapitre 5 - Algorithme 14 - Python - NumWorks • https://workshop.numworks.com/python/manuel-eleve-1retindice2019/ch05\_algorithme14

# **Vidéos**

- **Vidéos :** Chapitre 5 - Capacité 2 a - Résoudre graphiquement une inéquation • 05\_Indice1reT\_capacite02a.mp4

- **Vidéos :** Chapitre 5 - Capacité 2 b - Résoudre graphiquement une équation • 05\_Indice1reT\_capacite02b.mp4

#### - **Vidéos :**

Chapitre 5 - Capacité 6 - Associer une parabole à une expression algébrique de degré 2 de la forme a(x – x1)(x – x2) • 05\_Indice1reT\_capacite06.mp4

#### - **Vidéos :**

Chapitre 5 - Capacité 10 - Utiliser la forme factorisée d'un polynôme de degré 2 pour trouver ses racines et étudier son signe • 05\_Indice1reT\_capacite10.mp4

# **Animations**

#### - **Animations :**

Chapitre 5 - Capacité 2 - Résolution graphique de f(x) = k et f(x) < k • https://cabricloud.com/ed/bordas/cabri/?clmc=https://biblio.e ditions-bordas.fr/epubs/BORDAS/bibliomanuels/ressources/9782047336885/05\_Indice1reT\_capacite02.clmc

- **Animations :**

Chapitre 5 - Activité 4 - Fonction x ->a(x - x1)(x - x2) • https://cabricloud.com/ed/bordas/cabri/?clmc=https://biblio.editionsbordas.fr/epubs/BORDAS/bibliomanuels/ressources/9782047336885/05\_Indice1reT\_activite4.clmc

#### **Pour démarrer**

- **Corrigés détaillés :** Chapitre 5 - Exercice 17 - Correction détaillée • 05\_Indice1reT\_ex17.pdf

- **Corrigés détaillés :** Chapitre 5 - Exercice 21 - Correction détaillée • 05\_Indice1reT\_ex21.pdf

- **Corrigés détaillés :** Chapitre 5 - Exercice 26 - Correction détaillée • 05\_Indice1reT\_ex26.pdf

### **Pour s'entraîner**

- **Corrigés détaillés :** Chapitre 5 - Exercice 35 - Correction détaillée • 05\_Indice1reT\_ex35.pdf

- **Corrigés détaillés :** Chapitre 5 - Exercice 42 - Correction détaillée • 05\_Indice1reT\_ex42.pdf

- **Corrigés détaillés :** Chapitre 5 - Exercice 66 - Correction détaillée • 05\_Indice1reT\_ex66.pdf

- **Corrigés détaillés :** Chapitre 5 - Exercice 74 - Correction détaillée • 05\_Indice1reT\_ex74.pdf

- **Corrigés détaillés :** Chapitre 5 - Exercice 80 - Correction détaillée • 05\_Indice1reT\_ex80.pdf

- **Corrigés détaillés :** Chapitre 5 - Exercice 110 - Correction détaillée • 05\_Indice1reT\_ex110.pdf

# **Faire le point**

- **Corrigés détaillés :** Chapitre 5 - Faire le point - Exercice 1 - Correction détaillée • 05\_Indice1reT\_ex1FP.pdf - **Corrigés détaillés :** Chapitre 5 - Faire le point - Exercice 2 - Correction détaillée • 05\_Indice1reT\_ex2FP.pdf - **Corrigés détaillés :** Chapitre 5 - Faire le point - Exercice 3 - Correction détaillée • 05\_Indice1reT\_ex3FP.pdf - **Corrigés détaillés :** Chapitre 5 - Faire le point - Exercice 4 - Correction détaillée • 05\_Indice1reT\_ex4FP.pdf - **Corrigés détaillés :** Chapitre 5 - Faire le point - Exercice 5 - Correction détaillée • 05\_Indice1reT\_ex5FP.pdf - **Corrigés détaillés :** Chapitre 5 - Faire le point - Exercice 6 - Correction détaillée • 05\_Indice1reT\_ex6FP.pdf - **Corrigés détaillés :**

Chapitre 5 - Faire le point - Exercice 7 - Correction détaillée • 05\_Indice1reT\_ex7FP.pdf

- **Corrigés détaillés :** Chapitre 5 - Faire le point - Exercice 8 - Correction détaillée • 05\_Indice1reT\_ex8FP.pdf

- **Corrigés détaillés :**

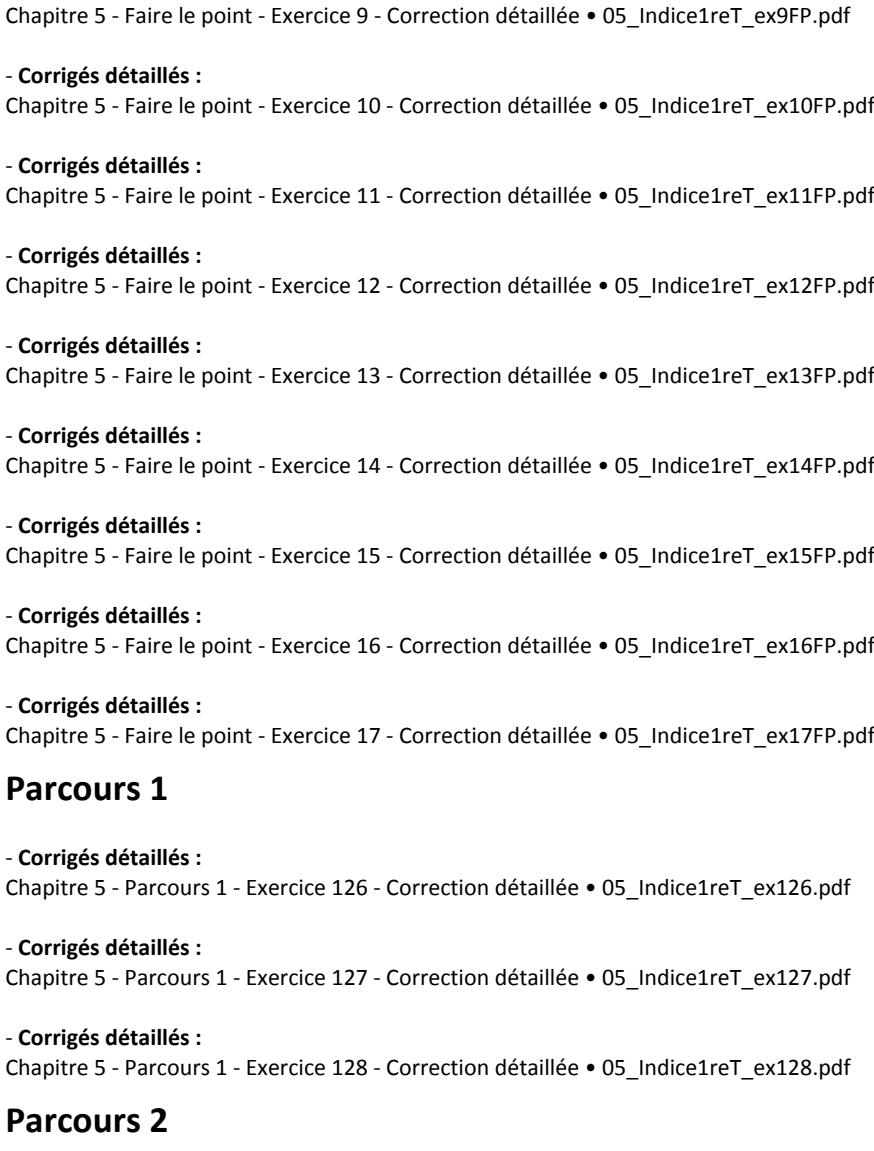

- **Corrigés détaillés :** Chapitre 5 - Parcours 2 - Exercice 129 - Correction détaillée • 05\_Indice1reT\_ex129.pdf

- **Corrigés détaillés :** Chapitre 5 - Parcours 2 - Exercice 130 - Correction détaillée • 05\_Indice1reT\_ex130.pdf

- **Corrigés détaillés :** Chapitre 5 - Parcours 2 - Exercice 131 - Correction détaillée • 05\_Indice1reT\_ex131.pdf

- **Corrigés détaillés :** Chapitre 5 - Parcours 2 - Exercice 132 - Correction détaillée • 05\_Indice1reT\_ex132.pdf

- **Corrigés détaillés :** Chapitre 5 - Parcours 2 - Exercice 133 - Correction détaillée • 05\_Indice1reT\_ex133.pdf

# **Chapitre 6 - Dérivation**

### **Livre du professeur**

```
- Livre du professeur :
Chapitre 6 - Livre du professeur • LdP_Indice_1reTechno_Chap6.pdf
```
# **Séquence 1**

- **Activités modifiables :** Chapitre 6 - Activité 1 - Fichier texte - Enseignant • 06\_Indice1reT\_activite1\_prof.docx

- **Activités modifiables :** Chapitre 6 - Activité 2 - Fichier texte - Enseignant • 06\_Indice1reT\_activite2\_prof.docx

- **Fichiers logiciels :** Chapitre 6 - Activité 2 - Géométrie - GeoGebra • 06\_Indice1reT\_geogebra\_activite2.ggb

- **Fichiers logiciels :** Chapitre 6 - Activité 2 - Géométrie - Cabri Express • 06\_Indice1reT\_cabri\_activite2.clmx

# **Séquence 2**

- **Activités modifiables :** Chapitre 6 - Activité 3 - Fichier texte - Enseignant • 06\_Indice1reT\_activite3\_prof.docx

- **Activités modifiables :** Chapitre 6 - Activité 4 - Fichier texte - Enseignant • 06\_Indice1reT\_activite4\_prof.docx

- **Fichiers logiciels :** Chapitre 6 - Activité 3 - Géométrie - GeoGebra • 06\_Indice1reT\_geogebra\_activite3.ggb

- **Fichiers logiciels :** Chapitre 6 - Activité 3 - Géométrie - Cabri Express • 06\_Indice1reT\_cabri\_activite3.clmx

- **Fichiers logiciels :** Chapitre 6 - Activité 4 - Géométrie - GeoGebra • 06\_Indice1reT\_geogebra\_activite4.ggb

- **Fichiers logiciels :** Chapitre 6 - Activité 4 - Géométrie - Cabri Express • 06\_Indice1reT\_cabri\_activite4.clmx

# **Animations**

#### - **Animations :**

Chapitre 6 - Cours 1 - Nombre dérivé : sécantes et tangente • https://cabricloud.com/ed/bordas/cabri/?clmc=https://biblio.editionsbordas.fr/epubs/BORDAS/bibliomanuels/ressources/9782047336885/06\_Indice1reT\_cours1.clmc

#### - **Animations :**

Chapitre 6 - Cours 2 - Variation de fonction et signe de sa dérivée • https://cabricloud.com/ed/bordas/cabri/?clmc=https://biblio.ed itions-bordas.fr/epubs/BORDAS/bibliomanuels/ressources/9782047336885/06\_Indice1reT\_cours2.clmc

### **Vidéos**

- **Vidéos :** Chapitre 6 - Capacité 6 - Dériver une fonction • 06\_Indice1reT\_capacite06.mp4

- **Vidéos :**

Chapitre 6 - Capacité 3 - Déterminer graphiquement une tangente à une courbe • 06\_Indice1reT\_capacite03.mp4

### **Pour démarrer**

- **Corrigés détaillés :** Chapitre 6 - Exercice 17 - Correction détaillée • 06\_Indice1reT\_ex17.pdf

- **Corrigés détaillés :** Chapitre 6 - Exercice 27 - Correction détaillée • 06\_Indice1reT\_ex27.pdf - **Corrigés détaillés :** Chapitre 6 - Exercice 34 - Correction détaillée • 06\_Indice1reT\_ex34.pdf

### **Pour s'entraîner**

- **Corrigés détaillés :** Chapitre 6 - Exercice 41 - Correction détaillée • 06\_Indice1reT\_ex41.pdf

- **Corrigés détaillés :** Chapitre 6 - Exercice 44 - Correction détaillée • 06\_Indice1reT\_ex44.pdf

- **Corrigés détaillés :** Chapitre 6 - Exercice 48 - Correction détaillée • 06\_Indice1reT\_ex48.pdf

- **Corrigés détaillés :** Chapitre 6 - Exercice 57 - Correction détaillée • 06\_Indice1reT\_ex57.pdf

- **Corrigés détaillés :** Chapitre 6 - Exercice 70 - Correction détaillée • 06\_Indice1reT\_ex70.pdf

- **Corrigés détaillés :** Chapitre 6 - Exercice 84 - Correction détaillée • 06\_Indice1reT\_ex84.pdf

- **Corrigés détaillés :** Chapitre 6 - Exercice 87 - Correction détaillée • 06\_Indice1reT\_ex87.pdf

### **Faire le point**

- **Corrigés détaillés :** Chapitre 6 - Faire le point - Exercice 1 - Correction détaillée • 06\_Indice1reT\_ex1FP.pdf

- **Corrigés détaillés :** Chapitre 6 - Faire le point - Exercice 2 - Correction détaillée • 06\_Indice1reT\_ex2FP.pdf

- **Corrigés détaillés :** Chapitre 6 - Faire le point - Exercice 3 - Correction détaillée • 06\_Indice1reT\_ex3FP.pdf

- **Corrigés détaillés :** Chapitre 6 - Faire le point - Exercice 4 - Correction détaillée • 06\_Indice1reT\_ex4FP.pdf

- **Corrigés détaillés :** Chapitre 6 - Faire le point - Exercice 5 - Correction détaillée • 06\_Indice1reT\_ex5FP.pdf

- **Corrigés détaillés :** Chapitre 6 - Faire le point - Exercice 6 - Correction détaillée • 06\_Indice1reT\_ex6FP.pdf

- **Corrigés détaillés :** Chapitre 6 - Faire le point - Exercice 7 - Correction détaillée • 06\_Indice1reT\_ex7FP.pdf

- **Corrigés détaillés :** Chapitre 6 - Faire le point - Exercice 8 - Correction détaillée • 06\_Indice1reT\_ex8FP.pdf

- **Corrigés détaillés :** Chapitre 6 - Faire le point - Exercice 9 - Correction détaillée • 06\_Indice1reT\_ex9FP.pdf

- **Corrigés détaillés :** Chapitre 6 - Faire le point - Exercice 10 - Correction détaillée • 06\_Indice1reT\_ex10FP.pdf

- **Corrigés détaillés :** Chapitre 6 - Faire le point - Exercice 11 - Correction détaillée • 06\_Indice1reT\_ex11FP.pdf - **Corrigés détaillés :** Chapitre 6 - Faire le point - Exercice 12 - Correction détaillée • 06\_Indice1reT\_ex12FP.pdf

### **Parcours 1**

- **Corrigés détaillés :** Chapitre 6 - Parcours 1 - Exercice 102 - Correction détaillée • 06\_Indice1reT\_ex102.pdf

- **Corrigés détaillés :** Chapitre 6 - Parcours 1 - Exercice 103 - Correction détaillée • 06\_Indice1reT\_ex103.pdf

- **Corrigés détaillés :** Chapitre 6 - Parcours 1 - Exercice 104 - Correction détaillée • 06\_Indice1reT\_ex104.pdf

- **Corrigés détaillés :** Chapitre 6 - Parcours 1 - Exercice 105 - Correction détaillée • 06\_Indice1reT\_ex105.pdf

### **Parcours 2**

- **Corrigés détaillés :** Chapitre 6 - Parcours 2 - Exercice 106 - Correction détaillée • 06\_Indice1reT\_ex106.pdf

- **Corrigés détaillés :** Chapitre 6 - Parcours 2 - Exercice 107 - Correction détaillée • 06\_Indice1reT\_ex107.pdf

- **Corrigés détaillés :** Chapitre 6 - Parcours 2 - Exercice 108 - Correction détaillée • 06\_Indice1reT\_ex108.pdf

- **Corrigés détaillés :** Chapitre 6 - Parcours 2 - Exercice 109 - Correction détaillée • 06\_Indice1reT\_ex109.pdf

# **Chapitre 7 - Statistiques et probabilités conditionnelles**

# **Livre du professeur**

- **Livre du professeur :** Chapitre 7 - Livre du professeur • LdP\_Indice\_1reTechno\_Chap7.pdf

# **Séquence 1**

- **Activités modifiables :** Chapitre 7 - Activité 1 - Fichier texte - Enseignant • 07\_Indice1reT\_activite1\_prof.docx

- **Activités modifiables :** Chapitre 7 - Activité 2 - Fichier texte - Enseignant • 07\_Indice1reT\_activite2\_prof.docx

- **Fichiers logiciels :** Chapitre 7 - Algorithme 4 - Fichier tableur • 07\_Indice1reT\_algorithme4.xls

- **Fichiers logiciels :** Chapitre 7 - Algorithme 5 - Fichier tableur • 07\_Indice1reT\_algorithme5.xls

- **Fichiers logiciels :** Chapitre 7 - Algorithmes 6 et 7 - Fichier CSV • lycees-occitanie.csv

- **Fichiers logiciels :** Chapitre 7 - Algorithme 6 - Python - Ordinateur • 07\_Indice1reT\_ordi\_algorithme6.py

- **Fichiers logiciels :** Chapitre 7 - Algorithme 7 - Python - Ordinateur • 07\_Indice1reT\_ordi\_algorithme7.py

#### **Vidéos**

- **Vidéos :** Chapitre 7 - Capacité 3 - Calculer des probabilités conditionnelles • 07\_Indice1reT\_capacite03.mp4

- **Vidéos :**

Chapitre 7 - Capacité 1 - Calculer des fréquences conditionnelles et des fréquences marginales • 07\_Indice1reT\_capacite01.mp4

#### **Pour démarrer**

- **Corrigés détaillés :** Chapitre 7 - Exercice 16 - Correction détaillée • 07\_Indice1reT\_ex16.pdf

- **Corrigés détaillés :** Chapitre 7 - Exercice 17 - Correction détaillée • 07\_Indice1reT\_ex17.pdf

```
- Corrigés détaillés :
Chapitre 7 - Exercice 20 - Correction détaillée • 07_Indice1reT_ex20.pdf
```

```
- Corrigés détaillés :
Chapitre 7 - Exercice 22 - Correction détaillée • 07_Indice1reT_ex22.pdf
```
#### **Pour s'entraîner**

```
- Corrigés détaillés :
Chapitre 7 - Exercice 24 - Correction détaillée • 07_Indice1reT_ex24.pdf
```

```
- Corrigés détaillés :
Chapitre 7 - Exercice 27 - Correction détaillée • 07_Indice1reT_ex27.pdf
```

```
- Corrigés détaillés :
Chapitre 7 - Exercice 29 - Correction détaillée • 07_Indice1reT_ex29.pdf
```
- **Corrigés détaillés :** Chapitre 7 - Exercice 32 - Correction détaillée • 07\_Indice1reT\_ex32.pdf

### **Faire le point**

- **Corrigés détaillés :** Chapitre 7 - Faire le point - Exercice 1 - Correction détaillée • 07\_Indice1reT\_ex1FP.pdf

- **Corrigés détaillés :** Chapitre 7 - Faire le point - Exercice 2 - Correction détaillée • 07\_Indice1reT\_ex2FP.pdf

- **Corrigés détaillés :** Chapitre 7 - Faire le point - Exercice 3 - Correction détaillée • 07\_Indice1reT\_ex3FP.pdf

- **Corrigés détaillés :** Chapitre 7 - Faire le point - Exercice 4 - Correction détaillée • 07\_Indice1reT\_ex4FP.pdf
- **Corrigés détaillés :** Chapitre 7 - Faire le point - Exercice 5 - Correction détaillée • 07\_Indice1reT\_ex5FP.pdf

- **Corrigés détaillés :** Chapitre 7 - Faire le point - Exercice 6 - Correction détaillée • 07\_Indice1reT\_ex6FP.pdf

- **Corrigés détaillés :** Chapitre 7 - Faire le point - Exercice 7 - Correction détaillée • 07\_Indice1reT\_ex7FP.pdf - **Corrigés détaillés :** Chapitre 7 - Faire le point - Exercice 8 - Correction détaillée • 07\_Indice1reT\_ex8FP.pdf

- **Corrigés détaillés :** Chapitre 7 - Faire le point - Exercice 9 - Correction détaillée • 07\_Indice1reT\_ex9FP.pdf

### **Parcours 1**

- **Corrigés détaillés :** Chapitre 7 - Parcours 1 - Exercice 35 - Correction détaillée • 07\_Indice1reT\_ex35.pdf

- **Corrigés détaillés :** Chapitre 7 - Parcours 1 - Exercice 36 - Correction détaillée • 07\_Indice1reT\_ex36.pdf

# **Parcours 2**

- **Corrigés détaillés :** Chapitre 7 - Parcours 2 - Exercice 37 - Correction détaillée • 07\_Indice1reT\_ex37.pdf

- **Corrigés détaillés :** Chapitre 7 - Parcours 2 - Exercice 38 - Correction détaillée • 07\_Indice1reT\_ex38.pdf

# **Travaux pratiques**

- **Fichiers logiciels :** Chapitre 7 - Travaux pratiques 1 - Fichier tableur • 07\_Indice1reT\_TP1.xls

- **Fichiers logiciels :** Chapitre 7 - Travaux pratiques 1 - Fichier PDF • 07\_Indice1reT\_TP1.pdf

- **Fichiers logiciels :** Chapitre 7 - Travaux pratiques 2 - Fichier CSV • csv.csv

```
- Fichiers logiciels :
Chapitre 7 - Travaux pratiques 2 - Python - Ordinateur • 07_Indice1reT_ordi_TP2.py
```
### **Préparer le contrôle continu**

- **Fichiers logiciels :** Chapitre 7 - Sujet E - Fichier tableur • 07\_Indice1reT\_sujete.xls

- **Fichiers logiciels :** Chapitre 7 - Sujet F - Fichier CSV • radon.csv

```
- Fichiers logiciels :
Chapitre 7 - Sujet F - Python - Ordinateur • 07_Indice1reT_ordi_sujetf.py
```
# **Chapitre 8 - Épreuves répétées - Variables aléatoires**

# **Livre du professeur**

- **Livre du professeur :** Chapitre 8 - Livre du professeur • LdP\_Indice\_1reTechno\_Chap8.pdf

### **Séquence 1**

```
- Activités modifiables :
Chapitre 8 - Activité 1 - Fichier texte - Enseignant • 08_Indice1reT_activite1_prof.docx
```
- **Activités modifiables :**

Chapitre 8 - Activité 2 - Fichier texte - Enseignant • 08\_Indice1reT\_activite2\_prof.docx

### **Séquence 2**

- **Activités modifiables :** Chapitre 8 - Activité 3 - Fichier texte - Enseignant • 08\_Indice1reT\_activite3\_prof.docx

- **Activités modifiables :**

Chapitre 8 - Activité 4 - Fichier texte - Enseignant • 08\_Indice1reT\_activite4\_prof.docx

- **Fichiers logiciels :** Chapitre 8 - Capacité 8 - Python - Ordinateur • 08\_Indice1reT\_ordi\_capacite08.py

- **Fichiers logiciels :** Chapitre 8 - Capacité 8 - Python - Casio • c8cap8.py

- **Fichiers logiciels :** Chapitre 8 - Capacité 8 - Python - Texas • c8cap8.8xv

- **Fichiers logiciels :** Chapitre 8 - Capacité 8 - Python - NumWorks • https://workshop.numworks.com/python/manuel-eleve-1retindice2019/ch08\_capacite08

- **Fichiers logiciels :** Chapitre 8 - Capacité 9 - Python - Ordinateur • 08\_Indice1reT\_ordi\_capacite09.py

- **Fichiers logiciels :** Chapitre 8 - Capacité 9 - Python - Casio • c8cap9.py

- **Fichiers logiciels :** Chapitre 8 - Capacité 9 - Python - Texas • c8cap9.8xv

- **Fichiers logiciels :**

Chapitre 8 - Capacité 9 - Python - NumWorks • https://workshop.numworks.com/python/manuel-eleve-1retindice2019/ch08\_capacite09

- **Fichiers logiciels :** Chapitre 8 - Capacité 10 - Fichier tableur • 08\_Indice1reT\_capacite10.xls

- **Fichiers logiciels :** Chapitre 8 - Capacité 11 - Python - Ordinateur • 08\_Indice1reT\_ordi\_capacite11.py

- **Fichiers logiciels :** Chapitre 8 - Algorithme 12 - Fichier tableur • 08\_Indice1reT\_algorithme12.xls

- **Fichiers logiciels :** Chapitre 8 - Algorithme 13 - Python - Ordinateur • 08\_Indice1reT\_ordi\_algorithme13.py

- **Fichiers logiciels :** Chapitre 8 - Algorithme 13 - Python - Casio • c8alg13.py

- **Fichiers logiciels :** Chapitre 8 - Algorithme 13 - Python - Texas • c8alg13.8xv

- **Fichiers logiciels :** Chapitre 8 - Algorithme 13 - Python - NumWorks • https://workshop.numworks.com/python/manuel-eleve-1retindice2019/ch08\_algorithme13

#### **Animations**

- **Animations :**

Chapitre 8 - Activité 1 - Épreuves aléatoires identiques et indépendantes • https://cabricloud.com/ed/bordas/cabri/?clmc=https://b iblio.editions-bordas.fr/epubs/BORDAS/bibliomanuels/ressources/9782047336885/08\_Indice1reT\_activite1.clmc

#### - **Animations :**

Chapitre 8 - Cours 1 - Épreuves aléatoires identiques et indépendantes • https://cabricloud.com/ed/bordas/cabri/?clmc=https://bib lio.editions-bordas.fr/epubs/BORDAS/bibliomanuels/ressources/9782047336885/08\_Indice1reT\_cours.clmc

#### **Pour démarrer**

- **Corrigés détaillés :** Chapitre 8 - Exercice 17 - Correction détaillée • 08\_Indice1reT\_ex17.pdf

- **Corrigés détaillés :** Chapitre 8 - Exercice 21 - Correction détaillée • 08\_Indice1reT\_ex21.pdf

- **Corrigés détaillés :** Chapitre 8 - Exercice 24 - Correction détaillée • 08\_Indice1reT\_ex24.pdf

- **Corrigés détaillés :** Chapitre 8 - Exercice 27 - Correction détaillée • 08\_Indice1reT\_ex27.pdf

- **Corrigés détaillés :** Chapitre 8 - Exercice 29 - Correction détaillée • 08\_Indice1reT\_ex29.pdf

#### **Pour s'entraîner**

- **Corrigés détaillés :** Chapitre 8 - Exercice 33 - Correction détaillée • 08\_Indice1reT\_ex33.pdf

- **Corrigés détaillés :** Chapitre 8 - Exercice 38 - Correction détaillée • 08\_Indice1reT\_ex38.pdf

- **Corrigés détaillés :** Chapitre 8 - Exercice 41 - Correction détaillée • 08\_Indice1reT\_ex41.pdf

- **Corrigés détaillés :** Chapitre 8 - Exercice 49 - Correction détaillée • 08\_Indice1reT\_ex49.pdf

- **Corrigés détaillés :** Chapitre 8 - Exercice 53 - Correction détaillée • 08\_Indice1reT\_ex53.pdf

#### **Faire le point**

- **Corrigés détaillés :** Chapitre 8 - Faire le point - Exercice 1 - Correction détaillée • 08\_Indice1reT\_ex1FP.pdf

- **Corrigés détaillés :** Chapitre 8 - Faire le point - Exercice 2 - Correction détaillée • 08\_Indice1reT\_ex2FP.pdf

- **Corrigés détaillés :** Chapitre 8 - Faire le point - Exercice 3 - Correction détaillée • 08\_Indice1reT\_ex3FP.pdf
- **Corrigés détaillés :** Chapitre 8 - Faire le point - Exercice 4 - Correction détaillée • 08\_Indice1reT\_ex4FP.pdf

- **Corrigés détaillés :** Chapitre 8 - Faire le point - Exercice 5 - Correction détaillée • 08\_Indice1reT\_ex5FP.pdf

- **Corrigés détaillés :** Chapitre 8 - Faire le point - Exercice 6 - Correction détaillée • 08\_Indice1reT\_ex6FP.pdf - **Corrigés détaillés :** Chapitre 8 - Faire le point - Exercice 7 - Correction détaillée • 08\_Indice1reT\_ex7FP.pdf

- **Corrigés détaillés :** Chapitre 8 - Faire le point - Exercice 8 - Correction détaillée • 08\_Indice1reT\_ex8FP.pdf

- **Corrigés détaillés :** Chapitre 8 - Faire le point - Exercice 9 - Correction détaillée • 08\_Indice1reT\_ex9FP.pdf

#### **Parcours 1**

- **Corrigés détaillés :** Chapitre 8 - Parcours 1 - Exercice 71 - Correction détaillée • 08\_Indice1reT\_ex71.pdf

- **Corrigés détaillés :** Chapitre 8 - Parcours 1 - Exercice 72 - Correction détaillée • 08\_Indice1reT\_ex72.pdf

- **Corrigés détaillés :** Chapitre 8 - Parcours 1 - Exercice 73 - Correction détaillée • 08\_Indice1reT\_ex73.pdf

- **Corrigés détaillés :** Chapitre 8 - Parcours 1 - Exercice 74 - Correction détaillée • 08\_Indice1reT\_ex74.pdf

# **Parcours 2**

- **Corrigés détaillés :** Chapitre 8 - Parcours 2 - Exercice 75 - Correction détaillée • 08\_Indice1reT\_ex75.pdf

- **Corrigés détaillés :** Chapitre 8 - Parcours 2 - Exercice 76 - Correction détaillée • 08\_Indice1reT\_ex76.pdf

- **Corrigés détaillés :** Chapitre 8 - Parcours 2 - Exercice 77- Correction détaillée • 08\_Indice1reT\_ex77.pdf

- **Corrigés détaillés :** Chapitre 8 - Parcours 2 - Exercice 78 - Correction détaillée • 08\_Indice1reT\_ex78.pdf

### **Vidéos**

- **Vidéos :** Chapitre 8 - Capacité 4 - Calculer une probabilité à l'aide d'un arbre • 08\_Indice1reT\_capacite04.mp4

- **Vidéos :**

Chapitre 8 - Capacité 5 - Interpréter en situation les écritures {X = a}, {X < a}, où X désigne une variable aléatoire, et calculer les probabilités correspondantes P(X = a) et P(X< a) • 08\_Indice1reT\_capacite05.mp4